تولید محتوا : اصول تولید محتوا بر پایه سئو 2019 – راش وب

اگر شما هم یک وبسایت دارید حتما جمله معروف "Content is king" ، محتوای شما پادشاه وبسایت شماست، را شنیده اید. نویسندگان زیادی هستند که می توانند متن های هیجان انگیزی برای شما بنویسند و محتوای جالبی ایجاد کنند، افراد زیادی نیز توانایی ایجاد محتوای بر پایه اصول سئو دارند و اصطالحا ماشین پسند می نویسند. اما مساله اینجاست که نویسندگان و تولید کنندگان محتوای کمی را خواهید یافت که هم هیجان انگیز و هم ماشین پسند بنویسند.

تولید محتوای سئو شده، از اهمیت باالیی برخوردار است چرا که راه رسیدن شما به نتایج باالی جستجو در موتورهای جستجو (SERP) مانند گوگل هستند. اگر مطالب وبسایت شما در نتایج بالای جستجو نمایان شوند، کلیک، الیک، کامنت و هر آنچه برای بهینه تر شدن صفحات نیاز دارید را به طور خودکار برای شما فراهم می کنند.

اما مساله اینجاست که نگارش محتوای سئو شده کار سخت و زمان بری است که احتیاج به بررسی و تحقیق زیاد و آینده نگری دارد. راهنمایی هایی که در ادامه برای شما آورده ایم به شما می آموزد که چطور مقاله ای جذاب و کاربرپسند و در عین حال بهینه برای موتورهای جست و جو بنویسید.

چطور مقاله ای بر پایه اصول سئو بنویس<mark>یم؟</mark>

با کلیک بروی هر عنوان به توضیحا<mark>ت بی</mark>شتر هدایت می شوید:

- ۱ . محتوای اختصاصی تولید <mark>کنی</mark>د
- .2 استفاده صحیح از تگ های H
- .3 توضیحات متای جذاب بنویسید
	- .4 لینک دهی به مطالب مرتبط
		- .5 طول مقاله اهمیت دارد
- .6 انتخاب هوشمندانه کلمات کلیدی
- .7 استفاده از تصاویر بر پایه سئو
	- .8 قابلیت اشتراک گذاری محتوا

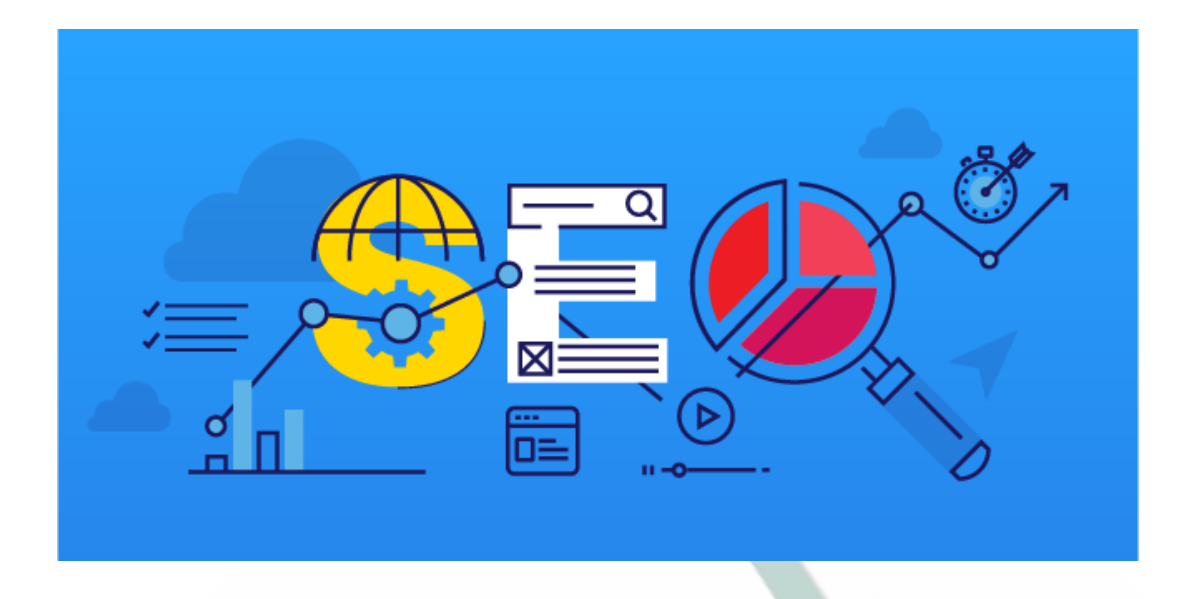

.1 محتوای اختصاصی تولید کنید.

هیچ دلیلی وجود ندارد که گوگل با نشر تکراری مطالب در فضای وب مشکلی نداشته باشد و به جای نمایش مطالب معتبر و تازه، محتوای کپی شده را در نتایج باالی SERP نمایش دهد. حتما محتوای وبسایت خود را تولید کنید و هرگز از سایت های دیگر کپی نکنید. نه تنها از نظر اخالقی کار شما صحیح نیست بلکه تشخیص نویسنده اصل<mark>ی برای گو</mark>گل نهایتا یک یا دو روز زمان م*ی* برد و خیلی زود صفحه ایجاد شده خود را دیگر در نتایج نخواهید یافت.

بدتر از آن اگر نویسنده اصلی مط<mark>لب از</mark> شما نزد <mark>گوگل</mark> شکایت کند، صفحه شما از نتایج حذف می شود و تکرار این عمل ناپسند می تواند به پنالتی شدن دامنه شما منجر شود.

شما می توانید با مراجعه به وبسایت Copyscape از کپی بودن محتوای خود مطلع شوید. وجود محتوای تکراری "Duplicate Content" در مقالات <mark>شما نی</mark>ز چه <mark>کم چ</mark>ه زیاد، توسط موتر های جستجو تشخیص داده می شوند و خیلی خوشایند نیستند، هم چنین راه س<mark>خت ر</mark>سیدن به نتایج بالای SERP را ناهموارتر می کنند.

## .2 تیتربندی و استفاده صحیح از تگ های H

تیتر شما اولین بخش محتوا است که در نتایج جستجو به چشم کاربر می خورد، هر چه تیتر جذاب تر و مفیدتر باشد شانس باال بردن نرخ کلیک CTR نیز باالتر می رود.

استفاده از تیترهای بهینه، نه تنها به سئو مطلب شما کمک می کند بلکه مطالعه آن را برای کاربر راحت تر می کند. تجربه ثابت کرده کاربران از خواندن مطالبی که بصورت یکنواخت نوشته شده اند و اصطالحا چشم را خسته می کنند، اجتناب می کنند.

اصول استفاده از تگ H برای تولید محتوا بهینه:

- ساختار مطلب خود را با استفاده از تیترها بسازید، این تیترها به کاربر اجازه می دهند تا درباره مطالعه مطلب راحت تر تصمیم بگیرند.

- از کلمات کلیدی در تیترها استفاده کنید. )زیاده روی در این عمل نتیجه عکس می دهد(
	- تنها از یک 1H استفاده کنید.
	- کلمه کلیدی خود را بیشتر از دو بار در 1H تکرار نکنید.
		- تیترهای جذاب بنویسید.
	- تیتر مقاله شما در بهترین حالت 60 کاراکتر بدون محاسبه فاصله ها است.
		- سعی کنید آدرس URL مطلب شما با محتوای شما مرتبط باشد.
			- از 1H گرفته تا 6H را در جای مناسب خود استفاده کنید.

بهترین قالب 1H : کلمه کلیدی اصلی ، کلمه کلیدی فرعی – برند

عالوه بر ویرگول "،" کاراکترهای "/ و - و | و + و ." نیز برای گوگل قابل درک هستند از کاراکتر هایی که کمتر رایج هستند مانند #، %، &، \* و … در تیتر استفاده نکنید.

ساختار مطلب شما که شامل تیترها و پاراگرافها می باشد از اهمیت باالیی برخوردار است، نه تنها باعث خوانا شدن مطلب شما برای کاربران خواهد شد بلکه به موتورهای جستجو این امکان را میدهد تا به آسانی محتوای شما را درک نمایند.

.3 توضیحات متای محتوای خود را جذاب بنویسید.

به تصویر زیر دقت کنید

How to Write SEO-Friendly Content in 2018 (A Step by Step Guide) https://www.mobidea.com/academy/how-to-write-seo-friendly-content/ v

Feb 12, 2019 - Are you ready to create SEO-friendly content like a real pro? Then you should go ahead and check this SEO guide as soon as possible!

در نتایج جستجو پس از تیتر ، دومین نکته ای که نظر خواننده را به خود جلب می کند نوشته های سیاه رنگ زیر لینک نتایج است که به چشم می خورد. توضیحات متا "Meta Descripti<mark>on"</mark> خلاصه ای از مطلب شما تا ۱۶۰ کار اکتر است که موتور های جست و ج<mark>و مانند</mark> گوگل اغلب اوقات آن را نمایش می دهند و تاثیر زیادی بر نرخ کلیک شما دارند.

برای نوشتن توضیحات متا به نکات زیر توجه کنید:

- حداکثر 160 کاراکتر بنویسید.
- توضیحاتی خالصه از کل مطلب را بصورت جذاب بنویسید. استفاده کردن از کلماتی چون "کامل" ، "گام به گام" ، "جامع" ، "بهترین" و ... به جذب مخاطب کمک می کند.
	- کلمه کلیدی خود را حتما در اوایل توضیحات متای خود استفاده کنید.
		- بیشتر از 3 بار از کلمه کلیدی در توضیحات متا استفاده نکنید.
- توضیحات خود را به صورت یک جمله با مفهوم بنویسید و از تکرار بی هدف کلمات کلیدی محتوای خود اجتناب کنید.

.4 لینک سازی داخلی مفید و لینک دهی به مقاالت مرتبط

در مطلب خود هر جا احساس کردید که الزم است درباره موضوعی توضیح بیشتری داده شود و پیشتر مقاله ای کامل درباره آن داشتید لینک سازی کنید. اگر در آینده در مقاله ای کامل عباراتی از متون قبلی را هم توضیح دادید، لینک سازی را فراموش نکنید.

لینک دهی به مقاالت مرتبط و مفید داخلی نشان می دهد تا چه حد از اینکه چه می نویسید آگاه هستید و اعتماد خواننده را نیز بدست می آورید.

هم چنین، در صورت نیاز به ارجاع به وبسایتی دیگر حتما لینک سازی کنید و کاربر را به صفحه ای که باید به آن برسد هدایت کنید. لینک دادن به وبسایت های معتبر ارزش محتوای شما را نیز باالتر می برد، پس خساست به خرج ندهید.

لینک سازی داخلی نشان دهنده قدرت وبسایت شما در زمینه ای بخصوص است که هم چنین ارتباطی معنادار بین مقاالت وبسایت شما نیز محسوب می شود. نه تنها به گردش بیشتر کاربر در وبسایت شما کمک می کنند بلکه درک کلمات کلیدی، ارتباط مقاالت و صفحات وبسایت را برای موتورهای جستجو آسان تر می کنند.

نکته: توجه کنید در صورتی که تمایل دارید به وبسایت دیگری لینک دهید برای حفظ ارزش سئو صفحه خود، می توانید از لینک follow-No استفاده کنید. لینک سازی داخلی خود را همیشه به صورت follow انجام دهید.

نکته ۲: لینک سا*زی* بیش از حد در مطال<mark>ب ش</mark>ما می تواند دقیقا تاثیر عکس بر سئوی محتوای تولید شده بگذارد. دقت کنید که هر لینک به جا و در راستای ارائه توضیحات بیشتر و کامل تری و مرتبط با انکرتکست لینک شده باشد.

## .5 مقاله سئو شده چند کلمه است؟

گوگل همواره به محتواهای کامل تر و در نتیجه طولان<mark>ی تر ا</mark>همیت بیشتری می دهد. البته یک مقاله ی بسیار طوالنی خیلی اوقات خواننده های خود را از دست می دهد و فاکتورهای منفی حاصل از این امر باعث از دست رفتن جایگاه می شود. اما دقیقا چه مقدار محتوا از نظ<mark>ر گ</mark>وگل با ارزش است؟

مقاله شما برای دیده شدن در نتایج، باید حداقل حاوی 300 کلمه محتوای تولیدی باشد، اما با توجه به آنالیزهای انجام شده و مخصوصا در عبارات کوتاه تر مانند "سئو چیست" ، لینک های حاضر در صفحه اول نتایج، حداقل 2000 کلمه تولیدی مفید دارند.

شاید شما با تیتر "چرا زلزله ها بیشتر در شب اتفاق می افتند؟" بتوانید با محتوای 300 – 400 کلمه ای در صفحه اول گوگل دیده شوید اما نه در عباراتی که احتیاج به توضیح بیشتر دارند و موضوعی کلی هستند.

## .6 کلمات کلیدی را هوشمندانه انتخاب کنید

قبل از اینکه بنشینید و شروع به نوشتن کنید حتما اهداف و کلمات کلیدی خود را انتخاب کنید. ابزارهای یافتن کلمات کلیدی مانند گوگل ترندز، Kwfinder، Kwplanner و ... زیادی وجود دارند که پیشنهاد ما به شما استفاده از گوگل ترندز است.

شما می توانید فرآیند تولید محتوای وبسایت خود را به شرکت های متخصص بسپارید، ما در راش وب با سالها تجربه سفارش تولید محتوا بر پایه سئو شما را، در کوتاه ترین زمان، با بهترین کیفیت و به صورت ترجمه، تالیف و یا ترجمه - تالیف انجام می دهیم.

برای پیدا کردن کلمات کلیدی خود به ذهن مخاطب رجوع کنید، سعی کنید خودتان را جای کسی که باید به مطلب شما هدایت شود بگذارید و به این فکر کنید که چه عباراتی را جستجو خواهید کرد. شما باید مخاطبان خود را بشناسید و به سواالت آنها پاسخ دهید.

از خودتان بپرسید:

مخاطبان شما چه انتظاری از شما دارند؟

چطور تجربه خوبی از ورود به سایت خود برایشان فراهم کنید؟ وبسایت شما به خوبی محتوا را ارائه می دهد؟

تمام این سواالت با توجه به وبسایت شما، محتوای آن و مخاطبان هدف پاسخ داده خواهند شد. گوگل سایت هایی را که محتوای ارزشمندی ارائه می دهند را ارج می نهد، پس هرگز قدرت تجربه کاربری UX را در سئو دستکم نگیرید.

استفاده از تصـاویر برای افزایش جذاب<mark>یت محتوای وبسای</mark>ت شما لازم است. بهینه سازی تصـاویر بر پایه سئو، فرصت خوبی است که ت<mark>صاویر شما در نتایج</mark> جستجوی گوگل دیده شود، البته این بار در .image search

گوگل همانطور که محتوای متنی کپی شده را تشخیص می دهد، تصاویر کپی شده را نیز به سادگی متوجه می شود. پس اول از همه از تصاویر پونیک اس<mark>تفاده ک</mark>نید و <mark>موار</mark>د زیر را در ذهن داشته باشید:

- اسم فایل عکس را مرتبط با تصویر انتخاب کنید. - از تصاویر حجیم و بزرگ استفاده نکنید، چرا که سرعت بارگزاری صفحات را کاهش می دهد.
	- برای تصویر خود یک عنوان انتخاب کنید.
	- توضیحات ALT تصویر را کامل بنویسید.

توضیحات Alt تصویر یا ALT Image: این توضیحات درباره موضوع و محتوای تصویر هستند که به موتورهای جستجو در درک بهتر تصاویر کمک می کنند هم چنین اگر به هر دلیلی تصویر شما برای کاربر بارگزاری نشود )سرعت پایین اینترنت، ارور یا...(، این توضیحات برای کاربر نمایان می شوند.

## .8 محتوای خود را قابل اشتراک کنید

<sup>.7</sup> استفاده از تصاویر بر پایه سئو

حاال که محتوایی کامل، هیجان انگیز و با رعایت تمام اصول سئو که مخاطبان را جذب می کند، نوشته اید؛ قدم بعدی اضافه کردن قابلیت اشتراک گزاری به آن است.

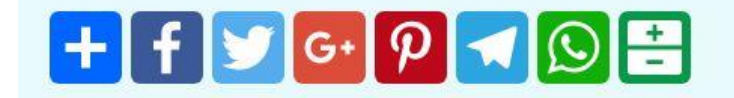

با استفاده از وبسایت هایی مانند AddToAny ، ShareThis و AddThis به سادگی دکمه های اشتراک گزاری در تمام شبکه های اجتماعی در انتهای مطلب شما فعال می شود و کاربر در صورت تمایل می تواند لینک شما را به اشتراک بگذارد که تاثیر خوبی بر سئوی صفحه شما نیز خواهد داشت.

خالصه متن

اگر می خواهید تولید محتوا بر پایه سئو کنید، به موارد زیر دقت داشته باشید:

- به نیازها، نیت و قصد ورود کاربر به وبسایت خود توجه کنید.
	- محتوای معتبر و موثق بنویسید.
- بهترین و جذابترین تیترهایی که به ذهنتان می رسد را بنویسید.
	- به ساختار محتوای خود توجه <mark>داش</mark>ته باشید<mark>.</mark>
		- کلمات کلیدی را هوشمندانه انتخاب کنید.
	- مقالات خود را ویرایش <mark>کنید</mark> و تازه نگاه <mark>دارید.</mark>
- از لینک سازی داخلی و خارجی برای افزایش ارزش محتوا غافل نشوید.
- تصاویر مورد استفاده را بهینه کنید تا فرصت حضور در نتایج بالای موتورهای جستجو را از دست ندهید.